## **Тема**  F. Tadosco Ka zimi **уроку Розв'язування вправ, обчислення суми, добутку і кількості з допомогою вказівки повторення.**

*План уроку* 

- 1. Питання на перевірку вивчення домашнього завдання.
- 2. Виконання вправ.
- 3. Складання циклічних програм.
- 4. Тестова перевірка ТЕМА-7 -оцінювання.
- 5. Практична робота "Відлагодження та тестування циклічних програм"
- 6.Підсумки уроку та домашнє завдання.

## Пригадай, ти це знаєш!

- 1.Що називається циклом?
- 2.Скільки існує видів повторень?
- 3.Запишіть загальний вигляд оператора циклу з параметром.
- 4.Чому дорівнює параметр циклу, якого типу він може бути?
- 5.Запишіть загальний вигляд оператора циклу з передумовою.
- 6.Поясніть виконання циклу з передумовою
- 7.Який загальний вигляд має оператор циклу з післяумовою?
- 8.Наведіть власний приклад циклічного алгоритму з лічильником.

### ВИКОНАЙ, В ТЕБЕ ВИЙДЕ **Розв'язати вправи:** *Знайти значення змінної а, якщо*

**1. а:=5; for i:=1 to 3 do a:=a\*i-2; a:=a+1;**

**2. a:=5; for i:=1 to 3 do begin a:=a\*i-2; a:=a+1;end;** *Знайти значення р, якщо*

**3. p:=4; while p<10 do p:=2\*p+1; p:=p+1;**

*Знайти значення змінної s, якщо*:

**4. s:=1; repeat s:=2\*s+2 until s>10;**

#### **Що таке цикл?**

Цикл – багаторазове виконання одних і тих самих дій

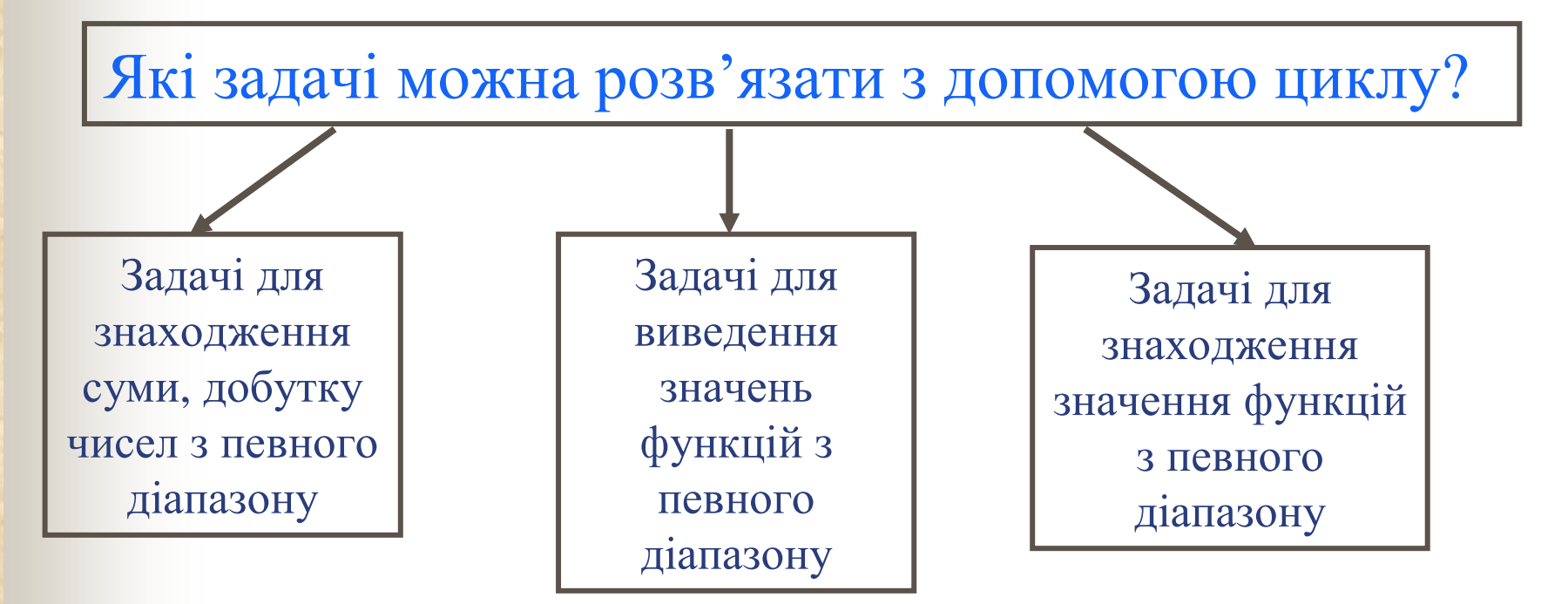

#### **Приклад обчислення суми**

#### **Задача 1.** Знайти суму n дійсних чисел. Числа вводяться з клавіатури.

```
Program Suma;
uses crt;
var S, a:real; i,n:integer;
begin clrscr;
writeln('Ввести кількість чисел n');
readln(n);
S:=0;
for i:=1 to n do 
begin
      writeln('Вести дійсне число');
      readln(a);
     S:=S+a;
end;
write('Сума S=', S:9:2);
readln
end.
```
#### **Приклад обчислення суми**

**Задача 2.** Серед чисел 1 < n < 100 знайти всі пари чисел, для яких їх сума дорівнювала б їх добутку.

```
Program zadacha;
{знаходження пар чисел}
var
    k, a, b : integer ;
begin 
       k : = 0 ;
       for a : = 1 to 100 do 
       for b : = 1 to 100 do 
       begin 
              if a + b = a * b then 
              begin 
                     k : = k + 1;
                    writeln (' числа '
, a, b ); 
              end;
       end;
      if k = 0 then writeln (' таких чисел не має') else ('k =', k);
end.
```
### **Приклад обчислення добутку**

**Задача 3.** Обчислити добуток перших п'яти елементів послідовності, яка задана формулою:  $a_i = 2 + |\sin 3i|$ 

write(bad<br>**readln**(n); **Program** Dobytok1; **uses** crt; **var** s,n:**integer**; a,d:**real; begin** clrscr; **write**('Ввести кількість елементів n=')  $d:=1$ ; **for** i:=1 **to** n **do begin**  $a:=2+abs(sin(3<sup>*</sup>))$ ; d:=d\*a; **end; writeln**('добуток=',d:10:2); **readln; end.**

#### **Приклад обчислення кількості**

### **Задача 4.** Скільки елементів послідовності  $a_i$ =1-Cosi, де i=1....20, задовольняє умову 0<  $a_i$ <1?

**Program** Kilkist; **uses** crt; **var** i,n,k:**integer**; a:**real; begin clrscr; write**('Ввести кількість елементів n=') **readln**(n);  $k:=0$ ; **for** i:=**1 to** n **do begin**  $a:=1-Cos(i);$ **if(**a>0**) and** (a<1) **then** k:=k+1; **end; writeln**('кількість= ',k:2); **readln end.**

# ВИКОНАЙ, В ТЕБЕ ВИЙДЕ

Визначити значення змінних після виконання фрагментів програми:

а) у := 0; for  $k := 2$  to 6 do  $y := y + k$ ; б) у := 1; for  $k := 6$  downto 3 do  $y := y + k$ ; в)  $y := 1$ ; for  $k := 1$  to 3 do  $y := y + k$ ;  $y := y^* 10;$  $r$ ) S := 0; for i := 1 to 4 do begin  $S := S * 10$ ;  $S := S + i$  ; end; д) у := 0; for x := 6 downto 2 do  $y := y + k$ ;  $y := y^*2$ ;

## **Скласти програми до задач:**

- 1. Обчислити значення змінної у при заданому значенні n
	- $y = \frac{1}{1} + \frac{1}{2} + \frac{1}{3} + \dots + \frac{1}{n}$

2. Підрахувати суму і добуток парних чисел від 10 до 100.

### Домашнє завдання:

- Опрацювати конспект
- Підготуватися до тестової перевірки
- Скласти програми до задач №1, 2

## Дякую за роботу на уроці! До нових зустрічей!!!